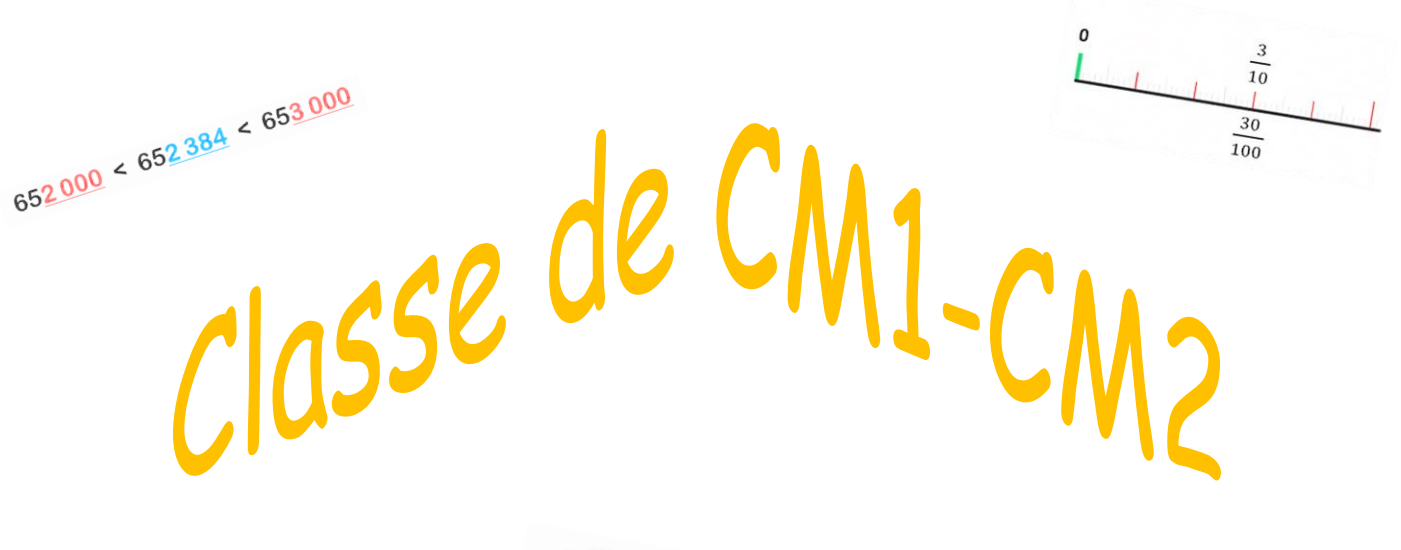

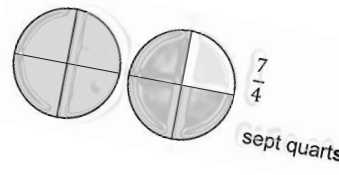

# Règles de mathématiques

Non bre

 $9.7$ 

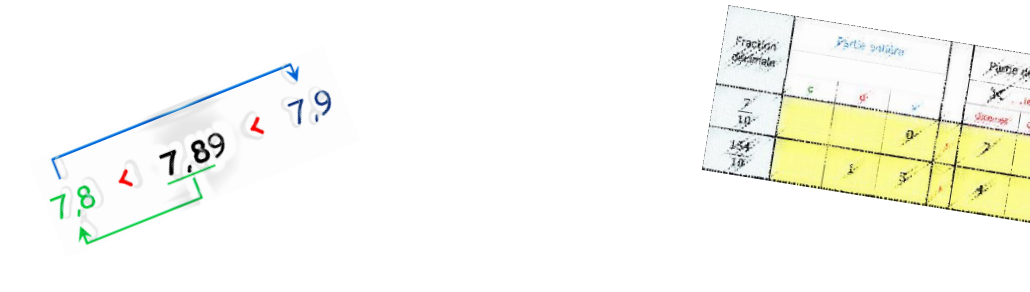

# Les nombres

**N20 – N23 – N28**

**N25**

# **LIRE ET ECRIRE LES GRANDS NOMBRES**

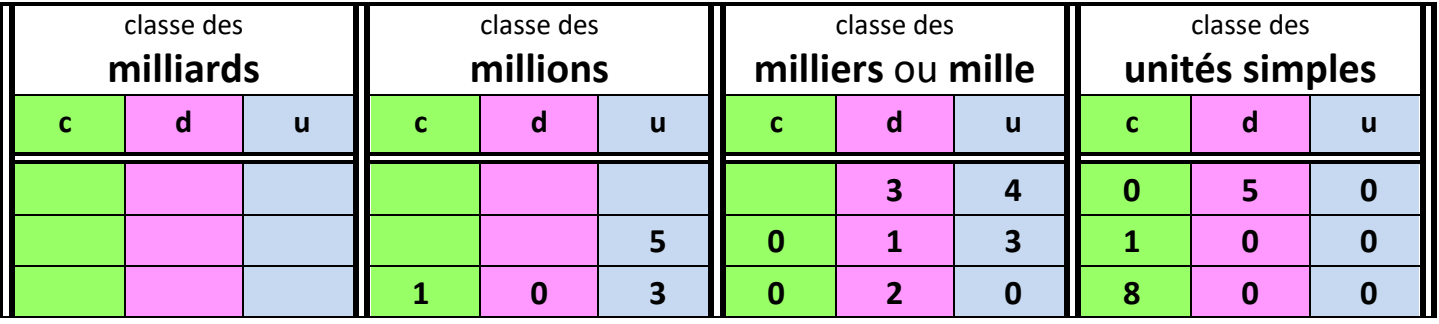

**Le premier nombre** se lit : trente-quatre **mille** cinquante. ➢ 3 EST LE CHIFFRE DES DIZAINES DE MILLE Il s'écrit 34 050 .

Le deuxième nombre se lit : cinq millions treize mille cent. Il s'écrit 5,013,100.

➢ *Pour écrire un grand nombre en chiffres, je dois penser à séparer les classes de nombres par un espace.*

**Le nombre 103 020 800** s'écrit : **cent-trois-millions-vingt-mille-huit-cents** *Il faut utiliser les espaces. Il faut utiliser des traits d'union entre chaque mot.*

- ➢ *Pour écrire un grand nombre en lettres, je dois utiliser les espaces qui séparent les classes de nombres pour savoir s'il s'agit de milliards, de millions, de mille ou d'unités simples.*
- ➢ *Je dois penser à mettre 3 chiffres dans chacune des classes de nombres suivantes.*

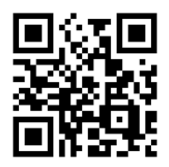

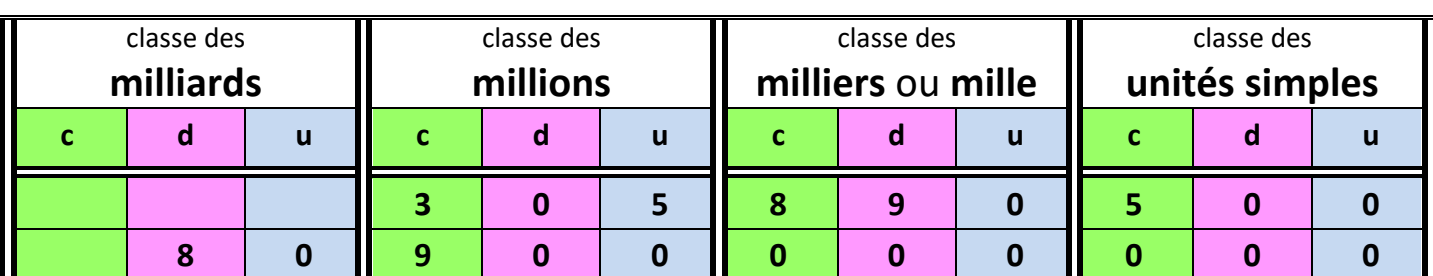

**DECOMPOSER LES GRANDS NOMBRES**

➢ **Le nombre 305 890 500 peut se décomposer de 4 façons :**

305 890 500 = 305 millions + 890 mille + 500 unités simples 305 890 500 = ( **305** x 1 000 000 ) + ( **890** x 1 000 ) + **500**

305 890 500 = **3**00 000 000 + **5** 000 000 + **8**00 000 + **9**0 000 + **500** 305 890 500 = ( **3** x 100 000 000 ) + ( **5** x 1 000 000 ) + ( **8** x 100 000 ) + ( **9** x 10 000 ) + ( **5** x 100 )

### ➢ **Le nombre 80 900 000 000 peut se décomposer ainsi :**

80 900 000 000 = 80 000 000 000 + 900 000 000 80 900 000 000 = ( 8 x 10 000 000 000 ) + ( 9 x 100 000 000 ) *Il faut penser aux espaces.*

➢ 4 EST LE CHIFFR DES UNITES DE MILLE

➢ 5 EST LE CHIFFRE DES DIZAINES

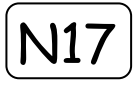

Encadrer un nombre, cela signifie l'intercaler entre deux autres nombres en utilisant le symbole < .

Encadrer un nombre à la dizaine près :

Les deux nombres qui l'encadrent sont deux dizaines qui se suivent et ils se terminent donc par 0.

 $4780 < 4784 < 4790$ 

Encadrer un nombre à la centaine près :

Les deux nombres qui l'encadrent sont deux centaines qui se suivent et ils se terminent donc par 00.

# $4700 < 4784 < 4800$

Encadrer un nombre au millier près :

Les deux nombres qui l'encadrent sont deux milliers qui se suivent et ils se terminent donc par 000.

 $652000 < 652384 < 653000$ 

Encadrer un nombre à la dizaine de mille près :

Les deux nombres qui l'encadrent sont deux dizaines de mille qui se suivent et ils se terminent donc par 0 000.

# $650000 < 652384 < 660000$

Encadrer un nombre à la centaine de mille près :

Les deux nombres qui l'encadrent sont deux centaines de mille qui se suivent et ils se terminent donc par 00 000.

# $3600000 < 3652384 < 3700000$

Encadrer un nombre au million près :

Les deux nombres qui l'encadrent sont deux millions qui se suivent et ils se terminent donc par 000 000.

# $3000000 < 3652384 < 4000000$

Encadrer un nombre à la dizaine de million près :

Les deux nombres qui l'encadrent sont deux dizaines de millions qui se suivent et ils se terminent donc par 0 000 000.

**580 000 000 < 585 800 000 < 590 000 000**

# **Distinguer chiffres et nombres**

Pour écrire les nombres on utilise **10 chiffres** : **0**, **1**, **2**, **3**, **4**, **5**, **6**, **7**, **8** et **9** .

Un **nombre** peut représenter une **quantité** (de choses, d'années, de kg, de mètres, d'euros…).

**Un nombre** s'écrit avec **un** ou **plusieurs chiffre**(s).

Ex : « J'ai eu 9 ans hier. » 9 est un nombre qui s'écrit avec 1 chiffre.

« Le Mont-Blanc mesure 4810 mètres de haut. » 4810 est un nombre qui s'écrit avec 4 chiffres

**Pour connaître la valeur des chiffres dans un nombre, on peut utiliser un tableau de numération :** 

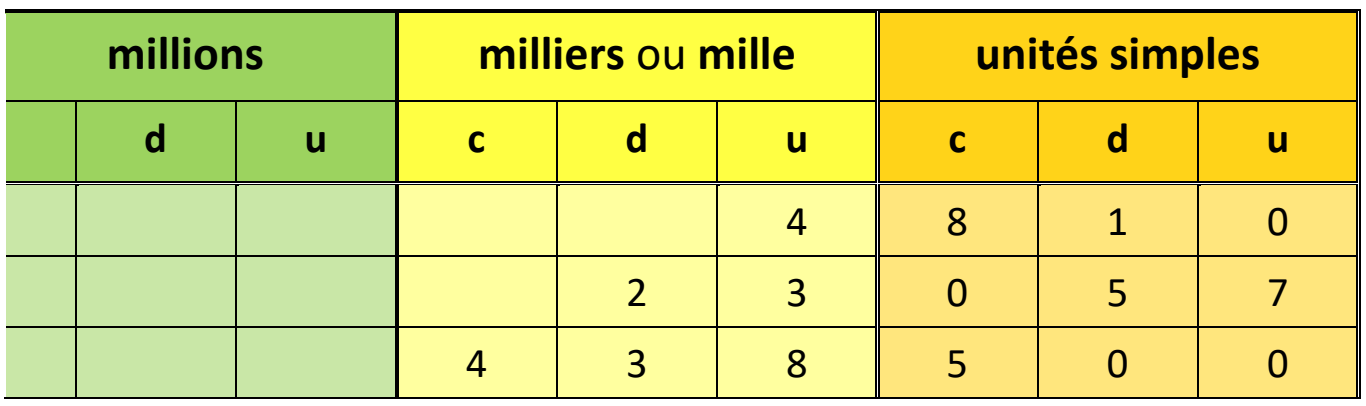

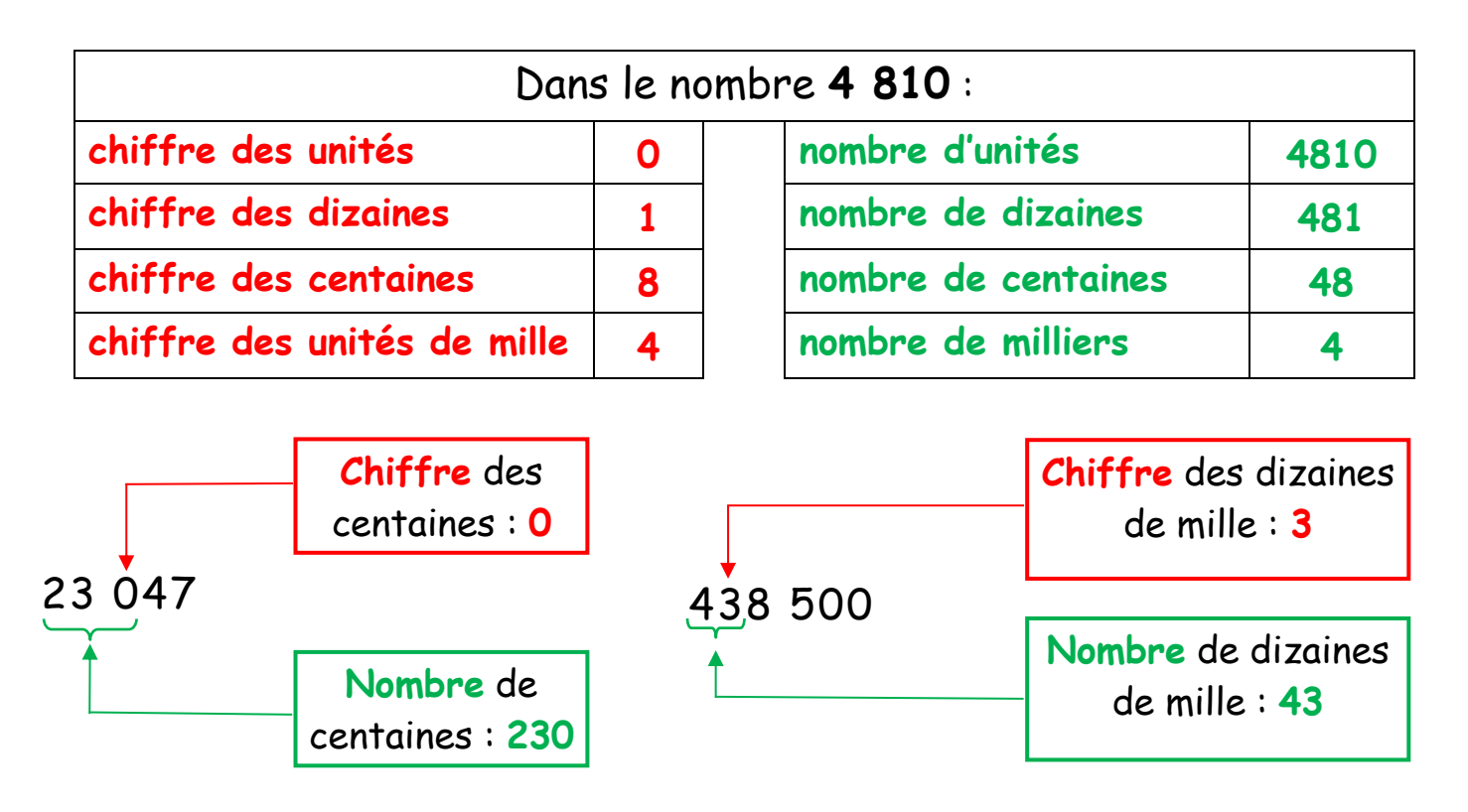

**Arrondir des nombres entiers Trouver un ordre de grandeur**

### **Il est parfois utile d'arrondir des nombres pour les utiliser dans des calculs rapides.**

### • On peut arrondir à la dizaine, à la centaine, au millier … supérieur ou inférieur.

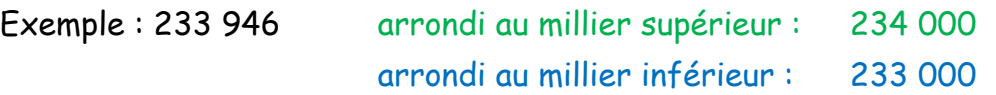

# • Pour évaluer l'ordre de grandeur d'un résultat, on choisira le nombre le plus proche :

Ainsi, 233 946 est plus proche de 234 000. Dans un calcul rapide, on remplacera 233 946 par 234 000

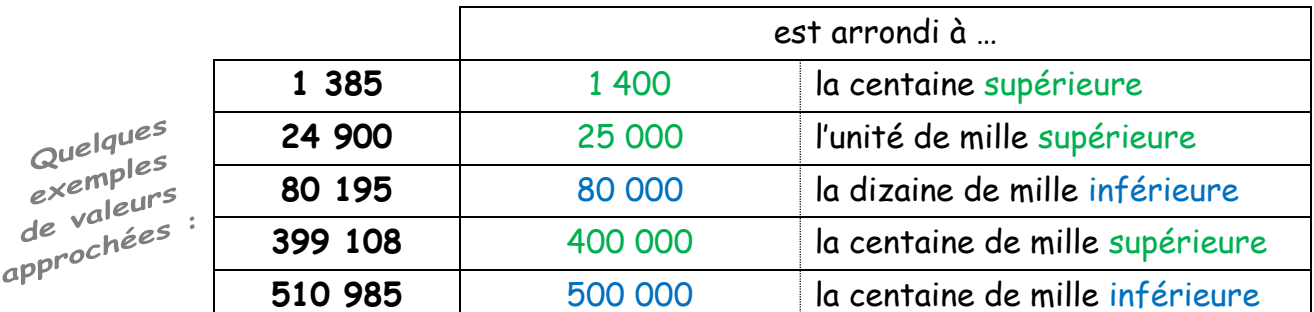

### • Grâce à des calculs rapides , on peut trouver l'ordre de grandeur d'un résultat.

 $\geq 289 + 1008 + 595$   $\approx 300 + 1000 + 600 = 1900$ 

*Le résultat approché de cette addition est 1 900.*

 $\geq 13.897 - 8.025$   $\approx 14.000 - 8.000 = 6.000$ 

*Le résultat approché de cette soustraction est 6 000.*

 $\geq 4124 \times 589$   $\approx 4000 \times 600 = 2400000$ 

*Le résultat approché de cette multiplication est 2 400 000.*

 $> 20895:69$   $\approx$  21 000 : 70 = 300

*Le résultat approché de cette division est 300.*

*Le symbole* <sup>≈</sup> *signifie : « est proche de »*

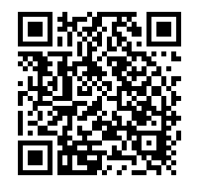

# 1- On peut placer des nombres sur une demi-droite graduée et

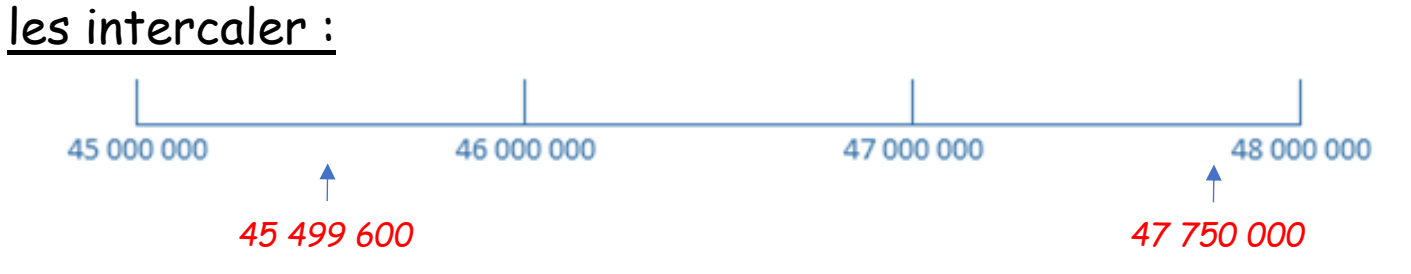

# 2- Pour **comparer** et **ranger** des nombres :

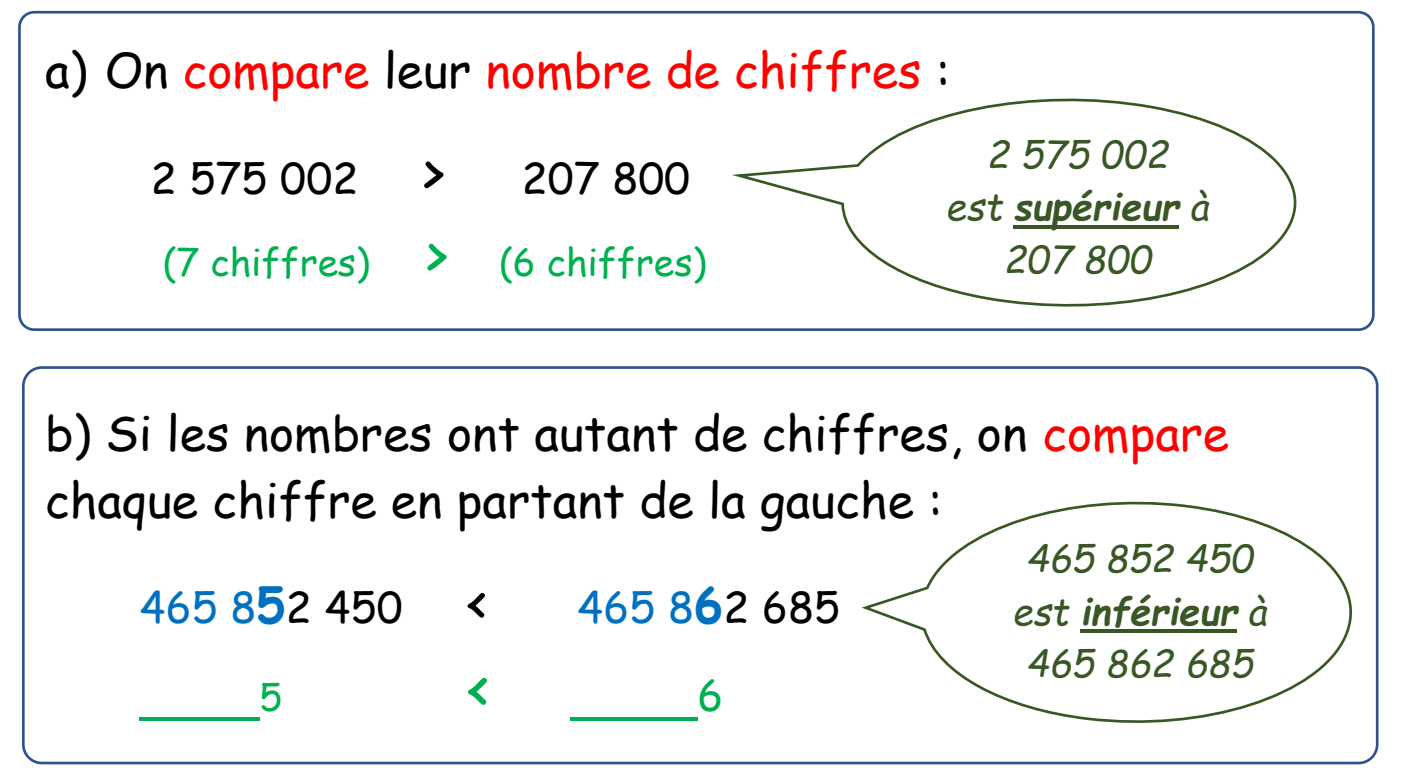

# 3- Pour ranger des nombres, on utilise les symboles < et >.

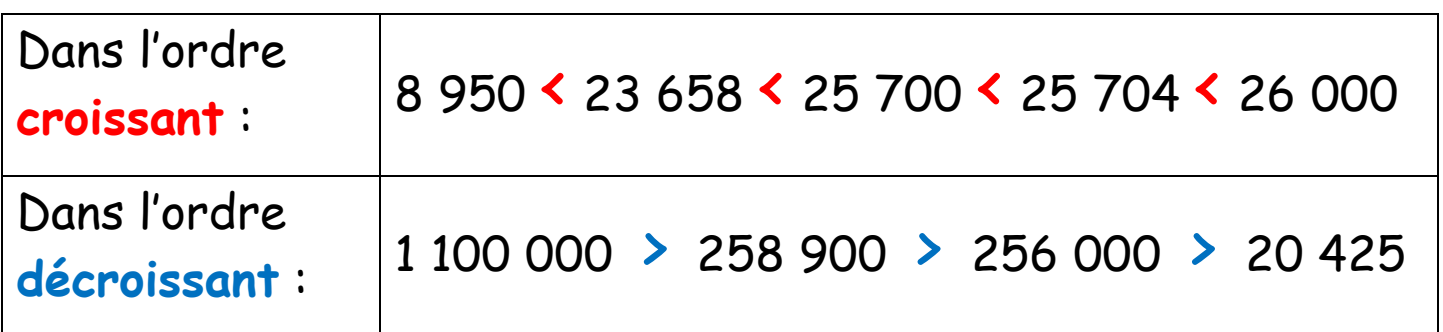

# **LES FRACTIONS**

Lorsque l'on partage une unité en parts égales, on obtient des fractions de cette unité.

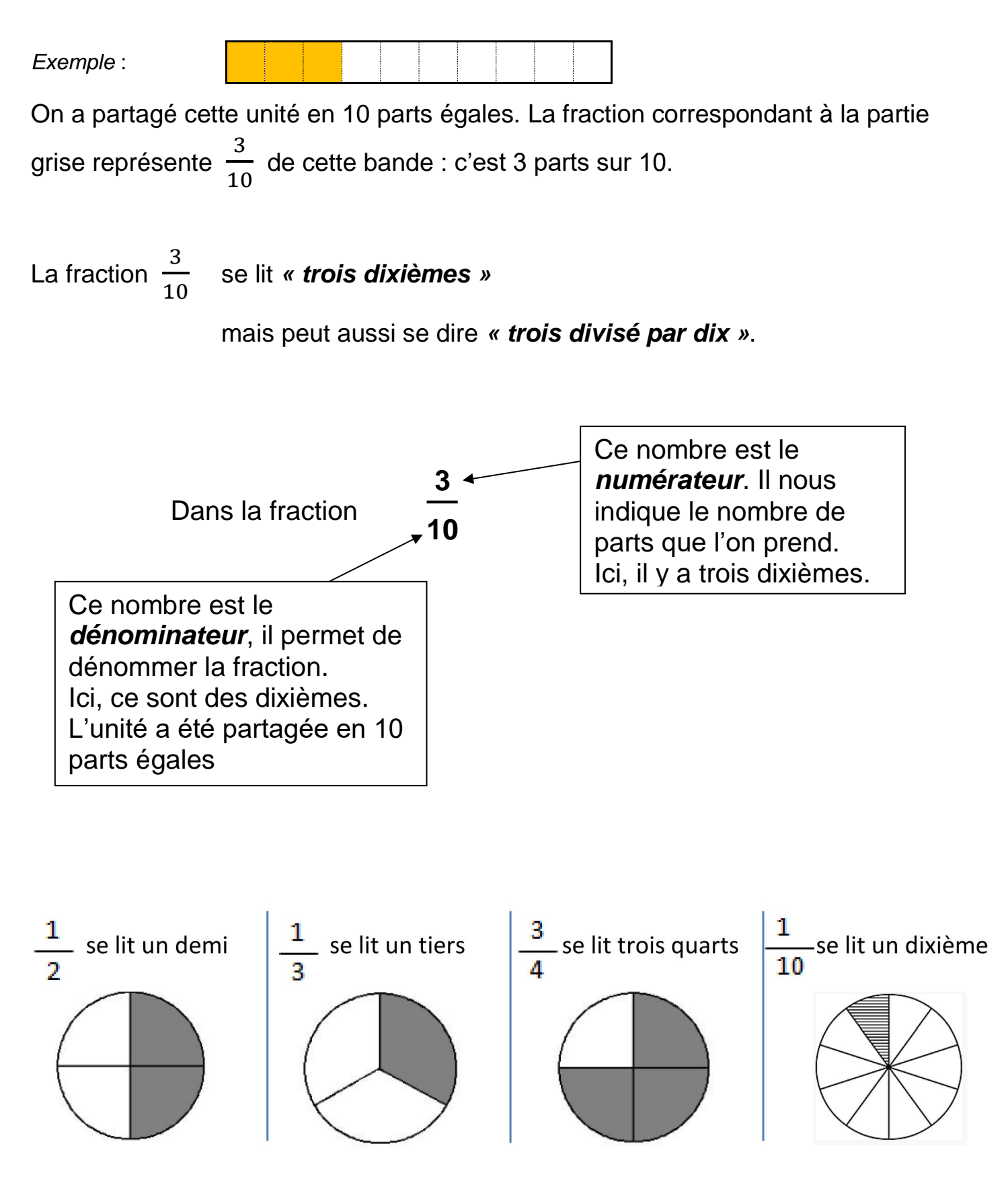

Pour lire les autres fractions, on utilise le suffixe *–ième(s)*.

# **Différentes façons de représenter des fractions : FRACTIONS < 1**

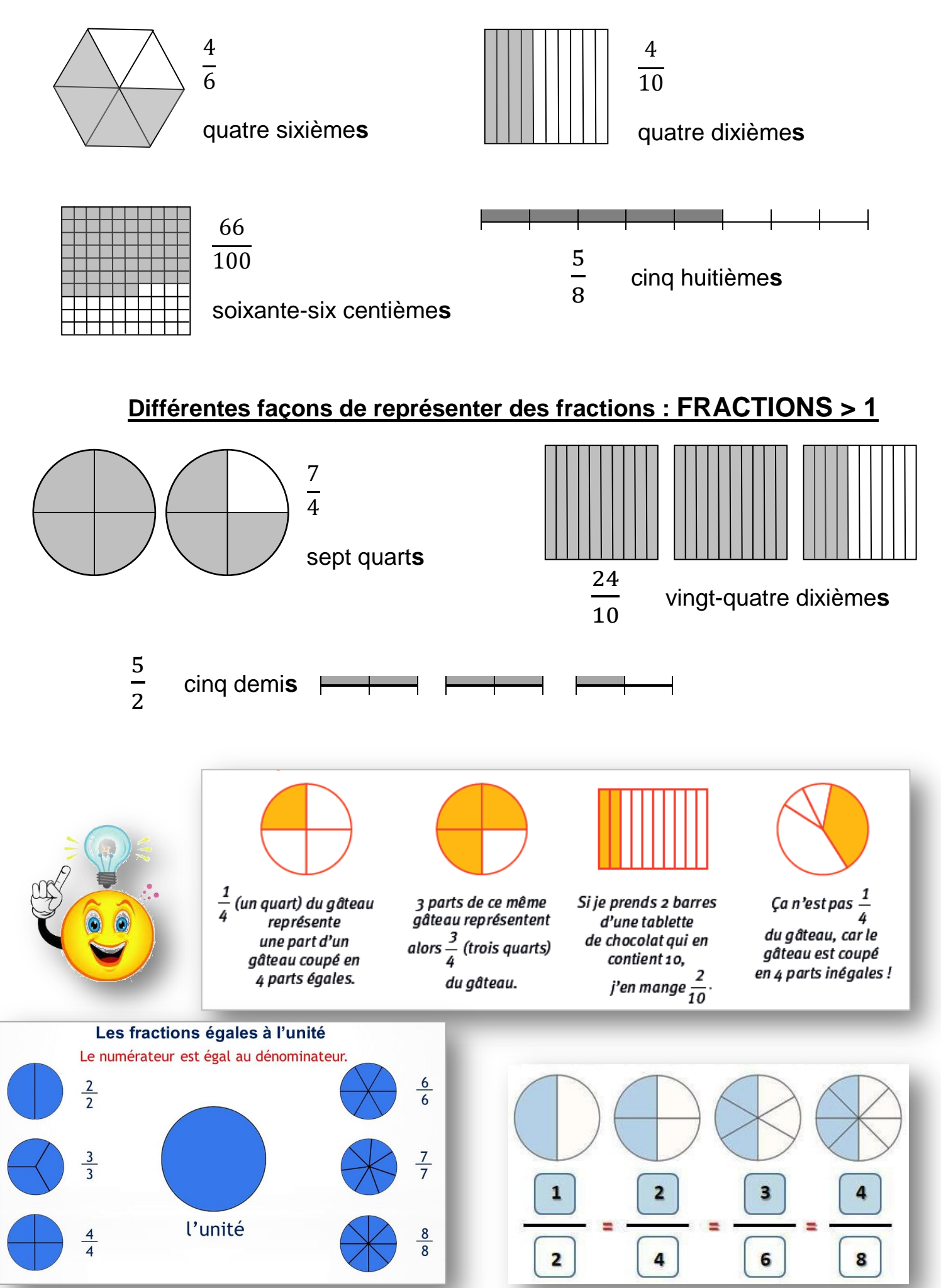

**N19**

### **Utiliser des fractions pour coder des mesures N19**

Quand on partage une unité en parts égales, chaque part représente une fraction de cette unité **u**. 1  $\frac{1}{6}$  de **u** 4  $\frac{4}{6}$  de **U** Une unité correspond à 6 6 de **u**.

Une fraction peut représenter une part plus grande que l'unité.

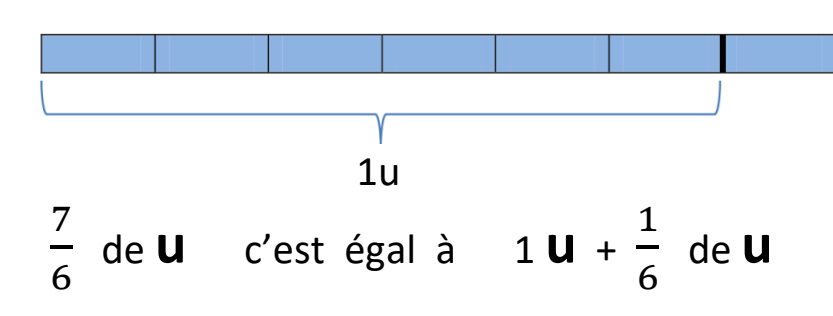

# **Placer des fractions sur une droite graduée**

Pour représenter des fractions, on peut les placer sur une droite graduée. Cela permet de les ranger, les comparer et les encadrer entre deux nombres entiers.

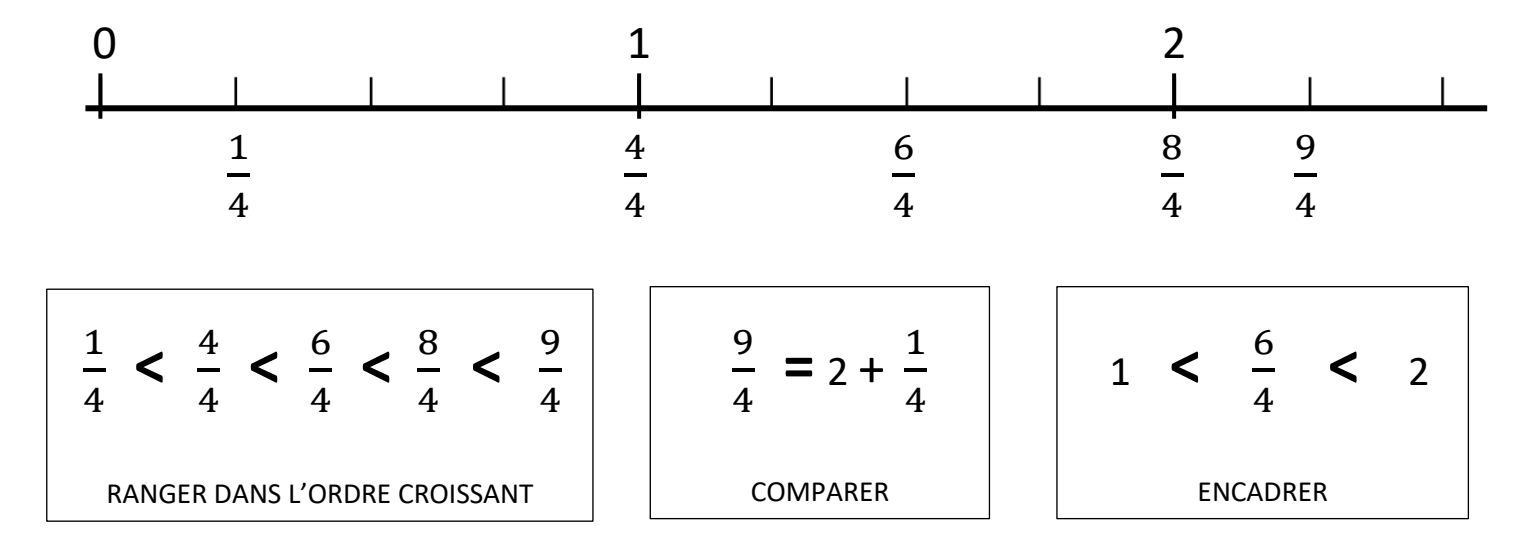

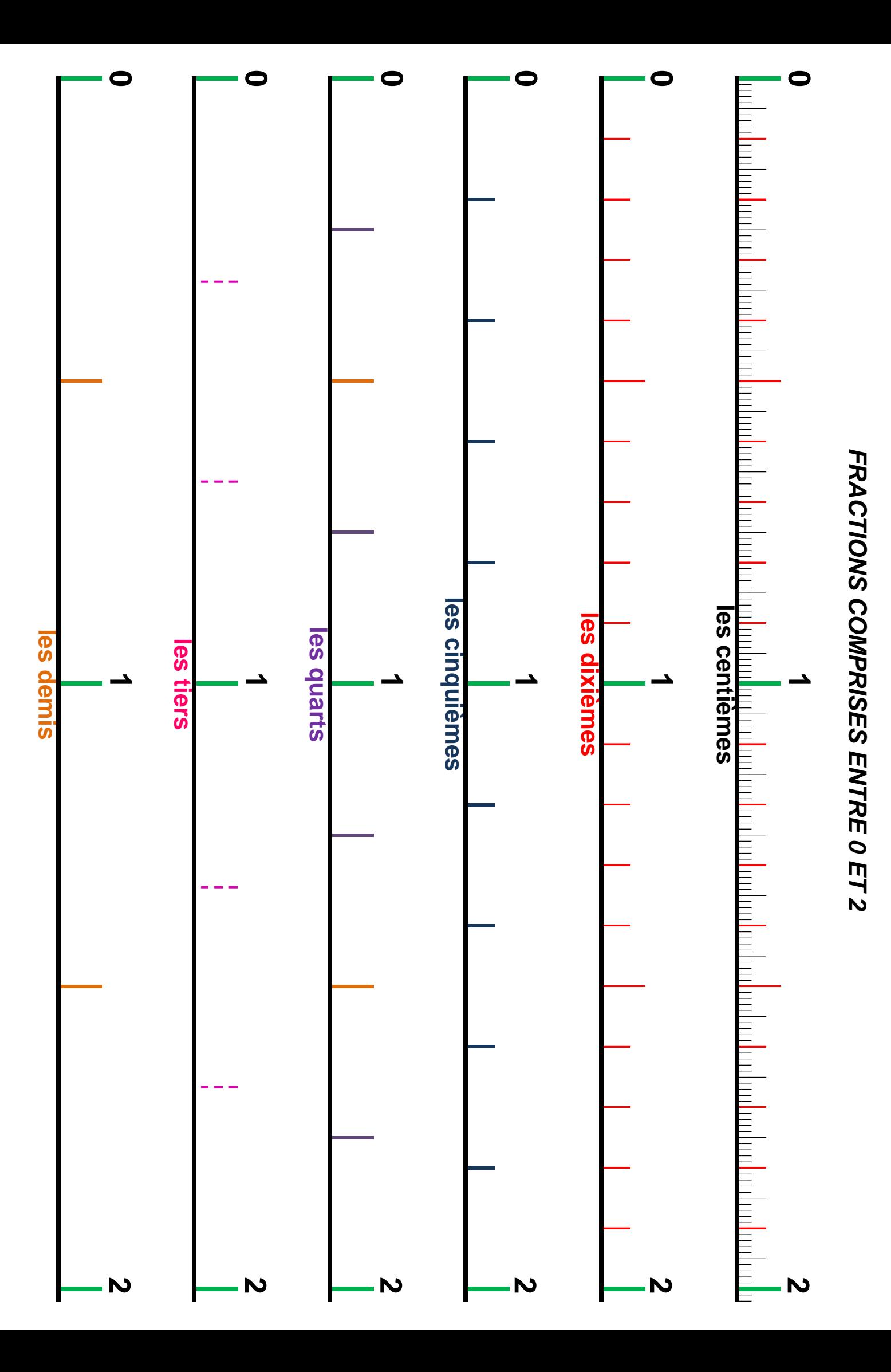

# **LES FRACTIONS DÉCIMALES**

Une fraction qui s'écrit avec un dénominateur égal à 10, 100… est une fraction décimale.

Cela signifie que chaque unité est partagée en 10, 100… parts égales.

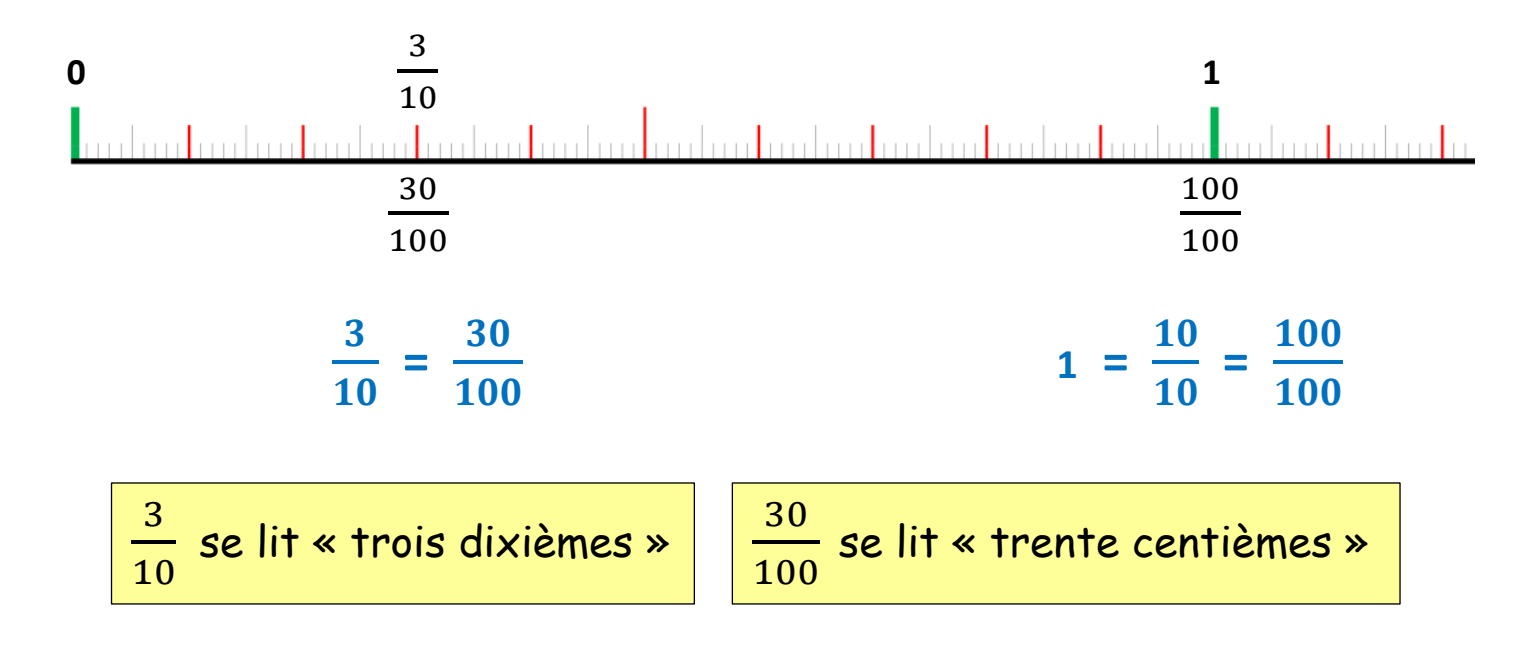

On peut décomposer une fraction décimale sous la forme d'un nombre entier et d'une fraction inférieure à 1.

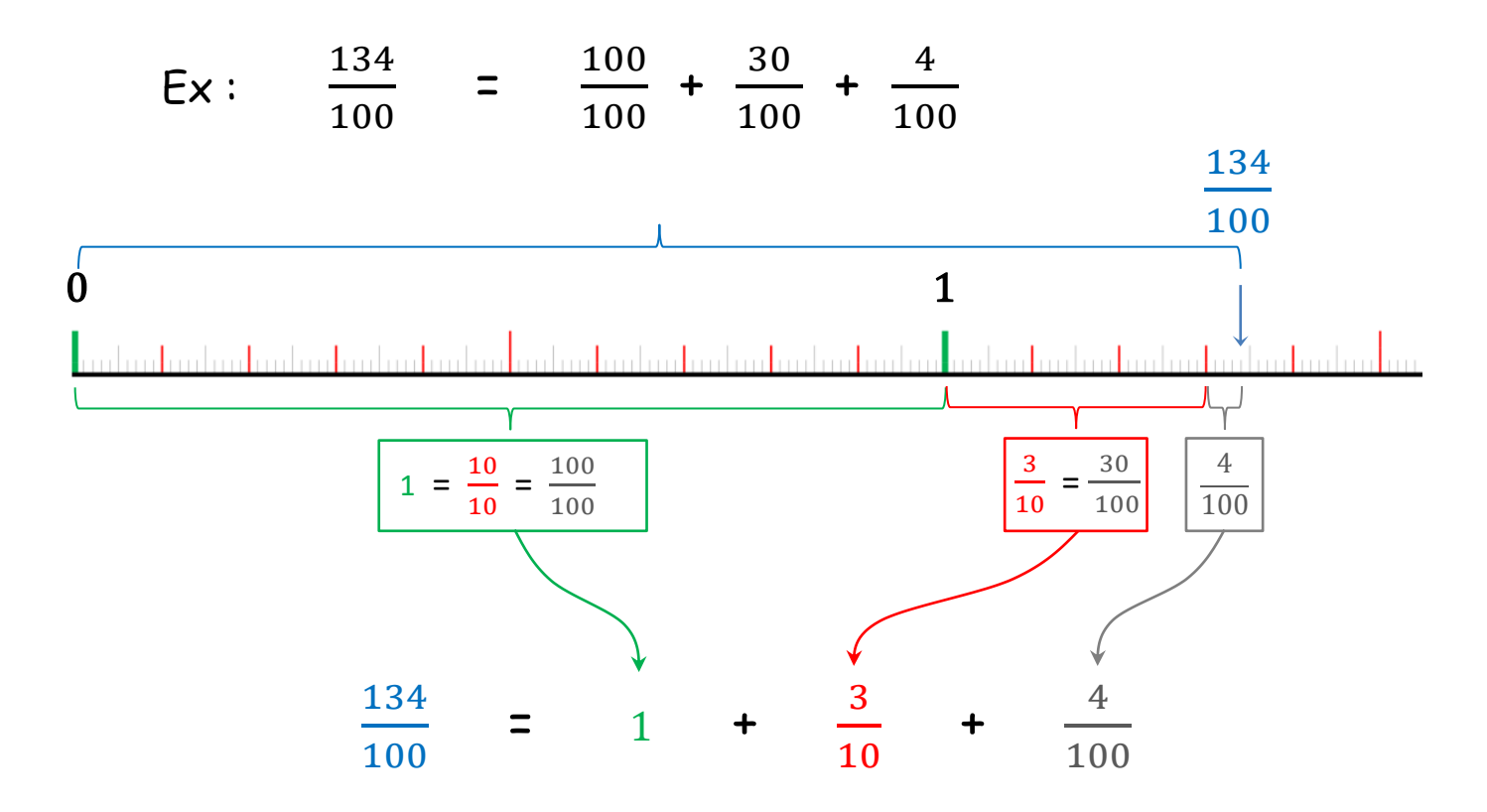

### **Des fractions décimales aux nombres décimaux N26 N31**

On peut écrire une fraction décimale sous la forme d'un **nombre à virgule**. C'est un **nombre décimal**.

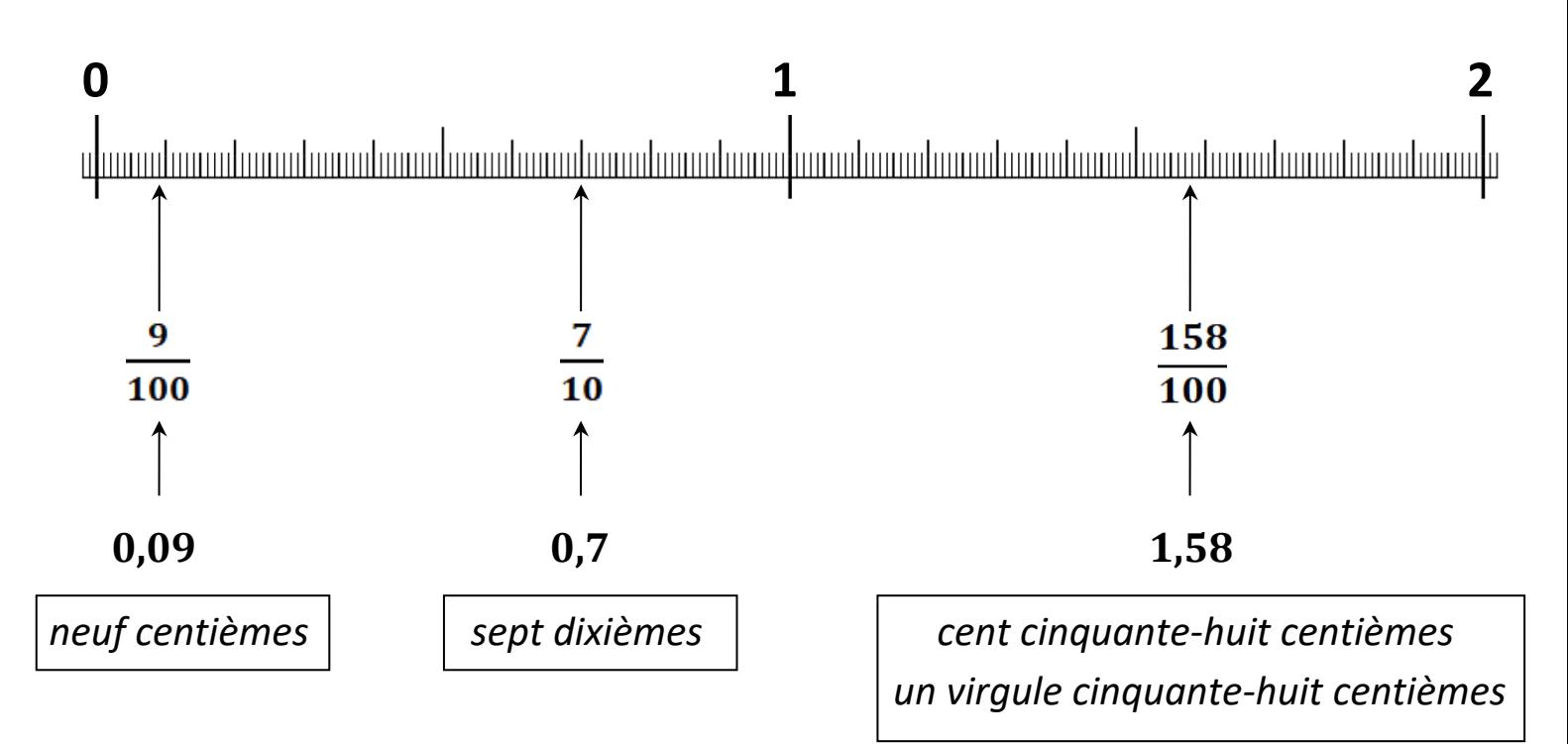

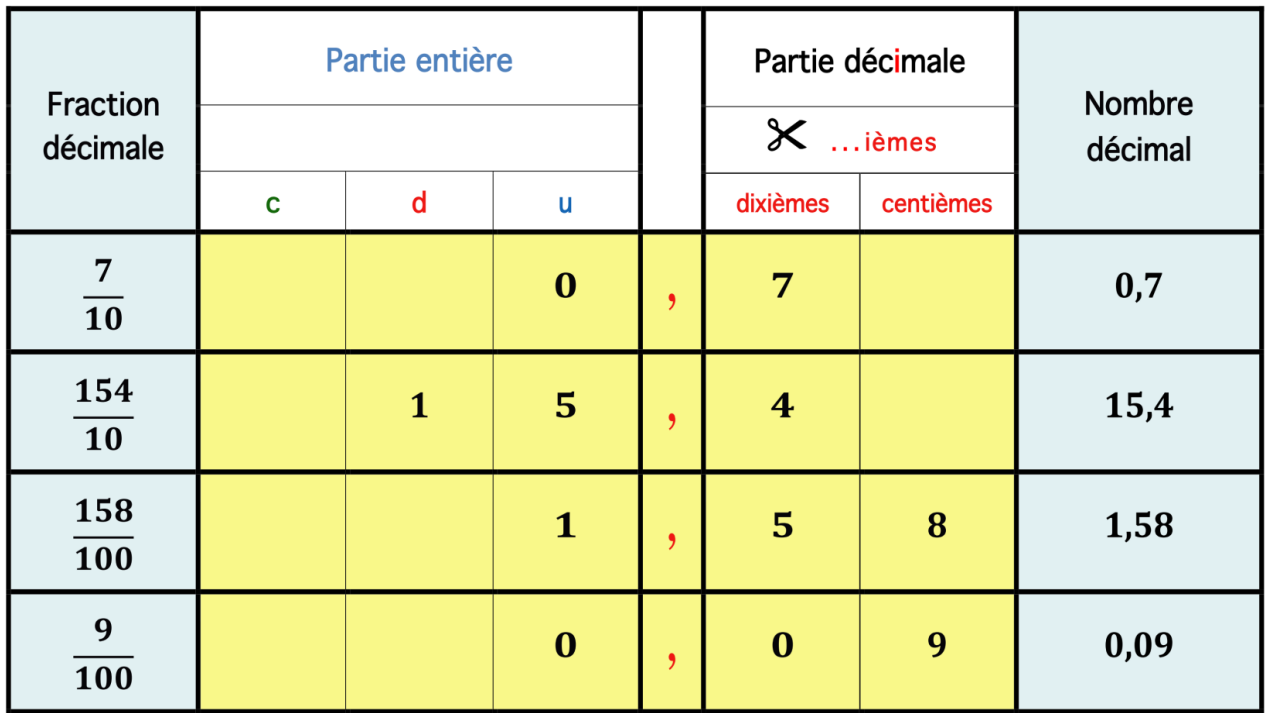

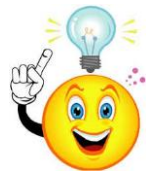

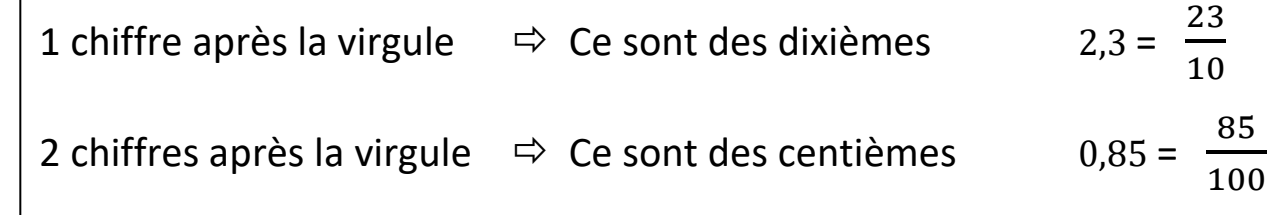

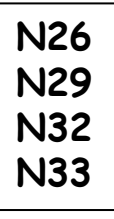

# **Lire, écrire, et décomposer les nombres décimaux**

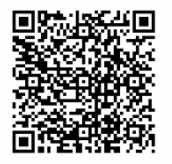

Un nombre décimal est composé d'une partie entière et d'une partie décimale. La virgule sépare les deux parties.

Pour connaitre la valeur des chiffres dans le nombre, on utilise un tableau de numération.

**PARTIE ENTIERE PARTIE DECIMALE** 

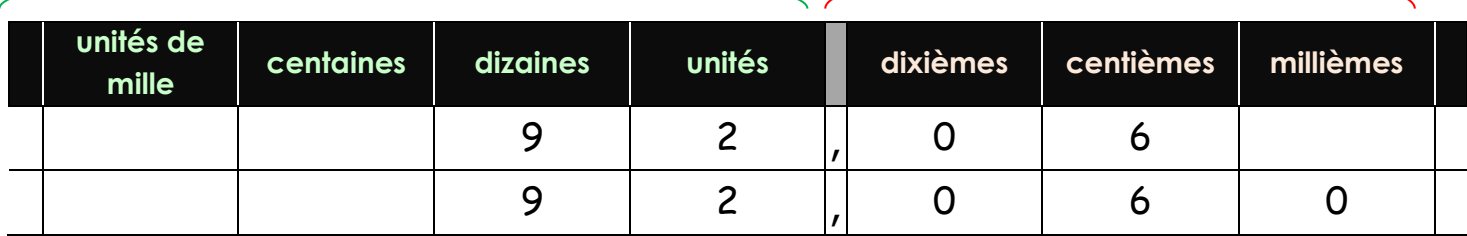

Le nombre 92,06 se lit « 92 virgule 6 centièmes ».

Ce nombre décimal **reste inchangé si on ajoute ou si on retire des 0 après la partie décimale** donc*92,06 = 92,060*

### **Dans le nombre 92,06 :**

- 9 est le chiffre des dizaines 2 est le chiffre des unités
- 0 est le chiffre des dixièmes 6 est le chiffre des centièmes

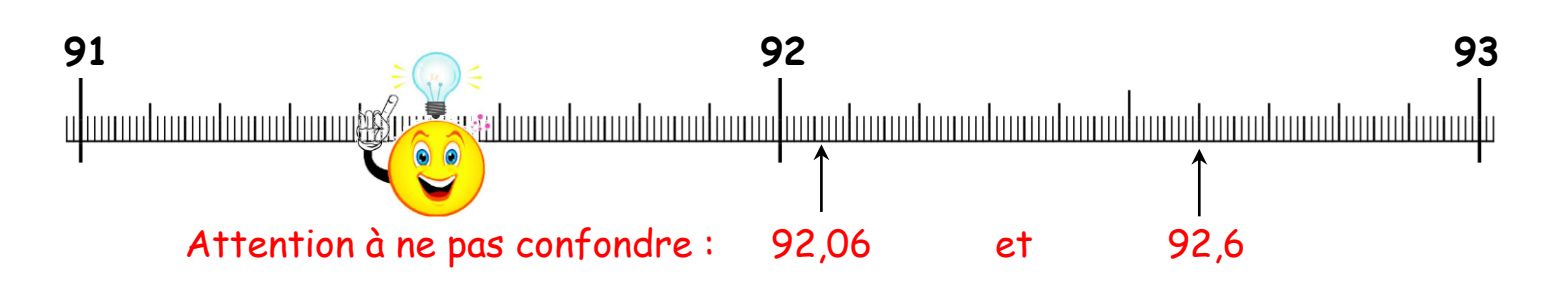

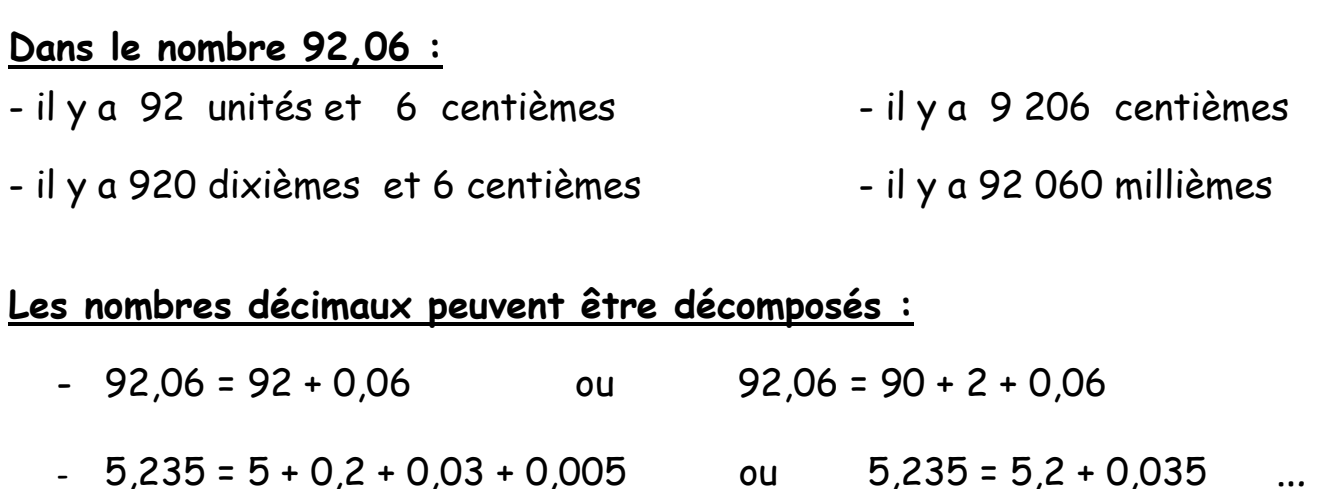

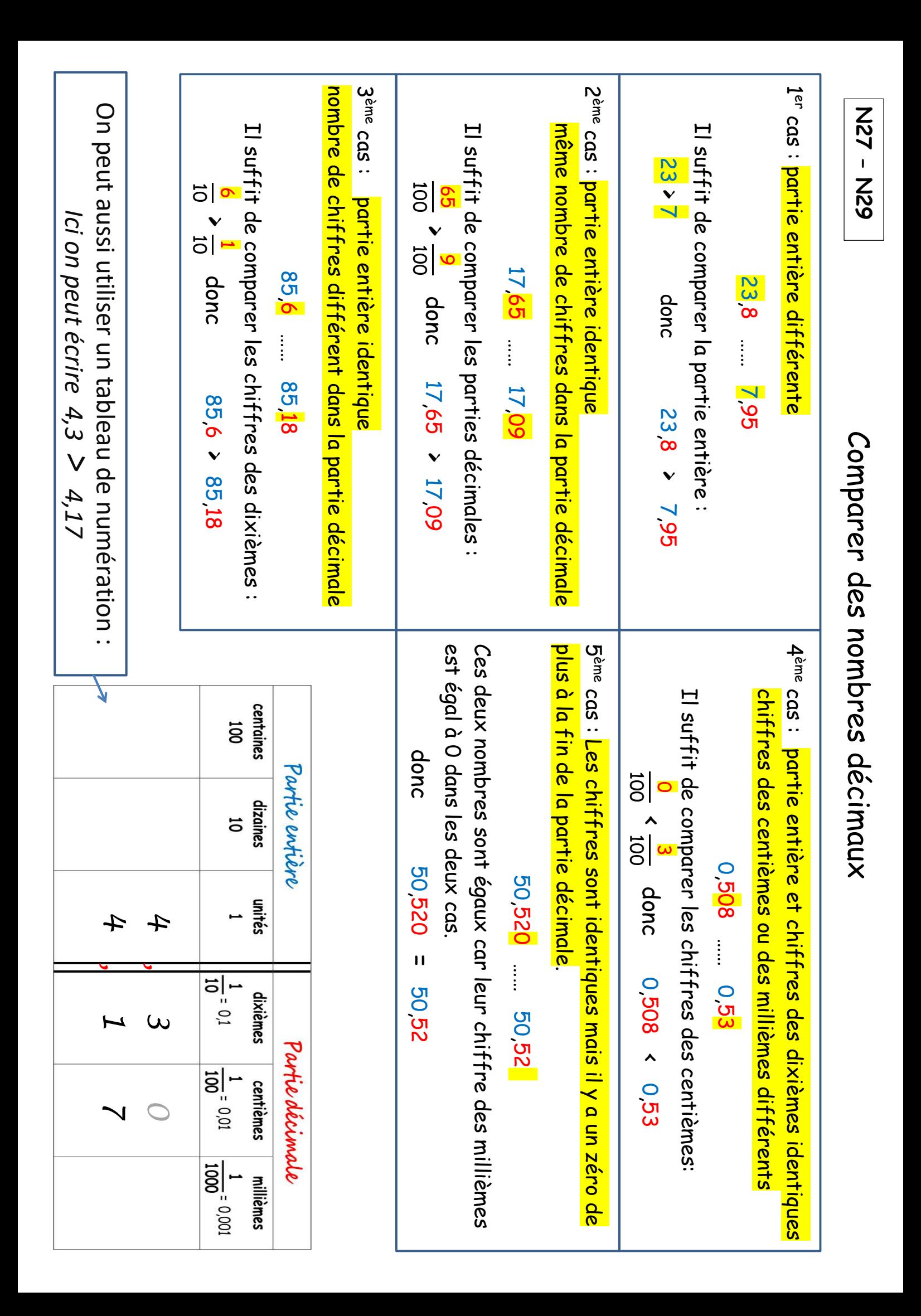

**Arrondir des nombres décimaux Trouver un ordre de grandeur**

**Il faut savoir arrondir les nombres décimaux pour les utiliser dans des calculs rapides.**

• On peut arrondir à l'unité, au dixième, au centième … supérieur ou inférieur.

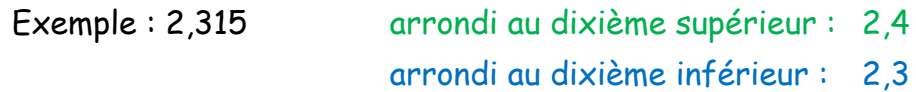

• Pour évaluer l'ordre de grandeur d'un résultat, on choisira le nombre le plus proche :

Ainsi, 2,315 est plus proche de 2,3 . Dans un calcul rapide, on remplacera 2,315 par 2,3 .

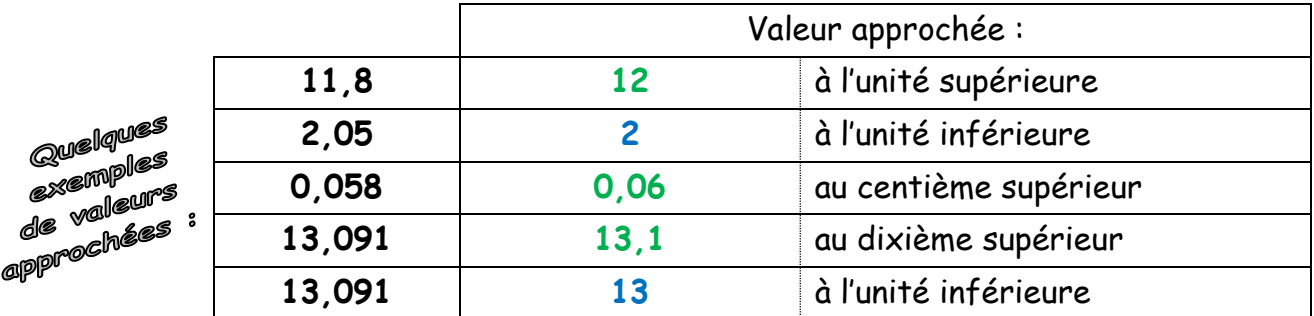

• Quelques exemples de calculs rapides pour trouver des ordres de grandeur :

 $> 4,89 + 1,008 + 5,95$  ≈ 5 + 1 + 6 = 12 *Le résultat approché de cette addition est 12.*  $\geq 25.97 - 6.25$   $\approx 26 - 6 = 20$ *Le résultat approché de cette soustraction est 20.*  $\geq 4.12 \times 5.89$   $\approx 4 \times 6 = 24$ *Le résultat approché de cette multiplication est 24.*  $\geq 27.98 : 3.9$   $\approx 28 : 4 = 7$ *Le résultat approché de cette division est 7.*

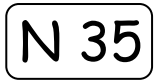

*Encadrer un nombre c'est le placer entre deux autres nombres consécutifs (2 nombres qui se suivent).*

Pour cela, on utilise deux fois le symbole  $\leq$ .

# **Encadrer un nombre décimal à l'unité près (ou bien entre deux entiers consécutifs) :**

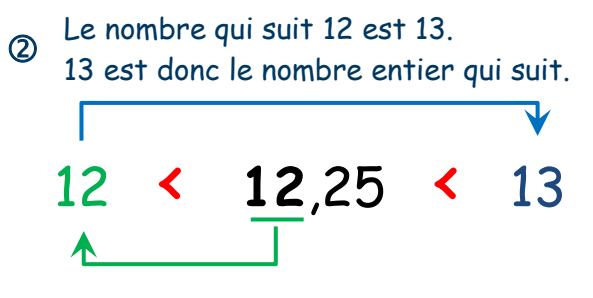

Dans 12,25, la partie entière est 12. 12 est donc le nombre entier qui précède. Pour encadrer 12,25 à l'unité près, on doit dire : *12,25 est compris entre 12 et 13.*

Il faut écrire : *12 < 12,25 < 13*

# **Encadrer un nombre décimal au dixième près :**

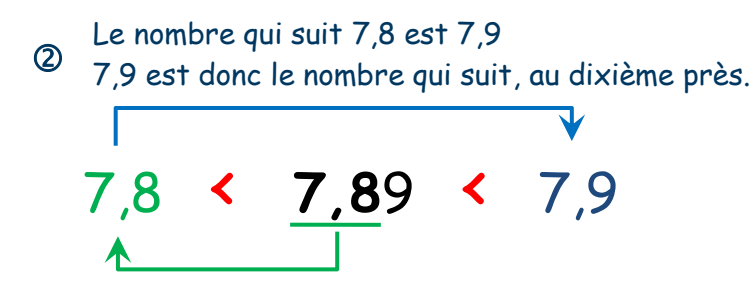

 $\bigcirc$ Dans 7,89 il y a 78 dixièmes. 7,8 est donc le nombre qui précède, au dixième près. Pour encadrer 7,89 au dixième près, on doit dire : *7,89 est compris entre 7,8 et 7,9.* Il faut écrire : *7,8 < 7,89 < 7,9*

On peut le vérifier en écrivant ceci :  $7,80 \times 7,89 \times 7,90$ 

# **Encadrer un nombre décimal au centième près :**

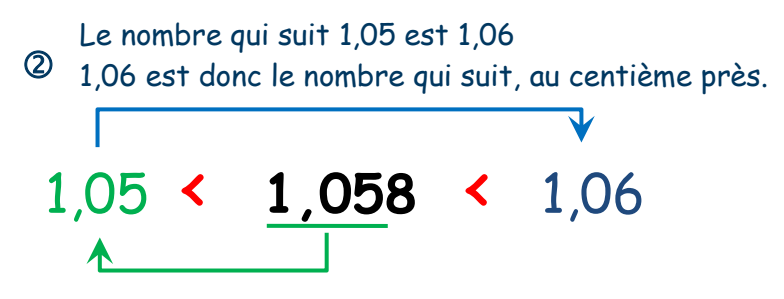

 $\circled{0}$ Dans 1,058 il y a 105 centièmes. 1,05 est donc le nombre qui précède, au centième près. Pour encadrer 1,058 au centième près, on doit dire : *1,058 est compris entre 1,05 et 1,06.* Il faut écrire : *1,05 < 1,058 < 1,06* On peut le vérifier en écrivant ceci :  $1,050 \cdot 1,058 \cdot 1,060$